Proyectos se puede hacer individual Analisis cinematica de un tiro parabólico Objetive: Asocian conocurres a las comprentes<br>porizontal y ventiral de matina paralellar in<br>los programos hechos en clase y calcular in<br>velocidad y aceleración del movimiento Introducción = Un tiro porcibilico sin fricción con el<br>aire es un movimiente bidinensional (2 dimensiones) crire es un mourne descomperer en des movimmentos:<br>Se sobt que se prese descomperer en des movimmentos:<br>horitante le velocidad constante y moveded 9-96/m Desarvalle : Se grater un tive parabolice comme se

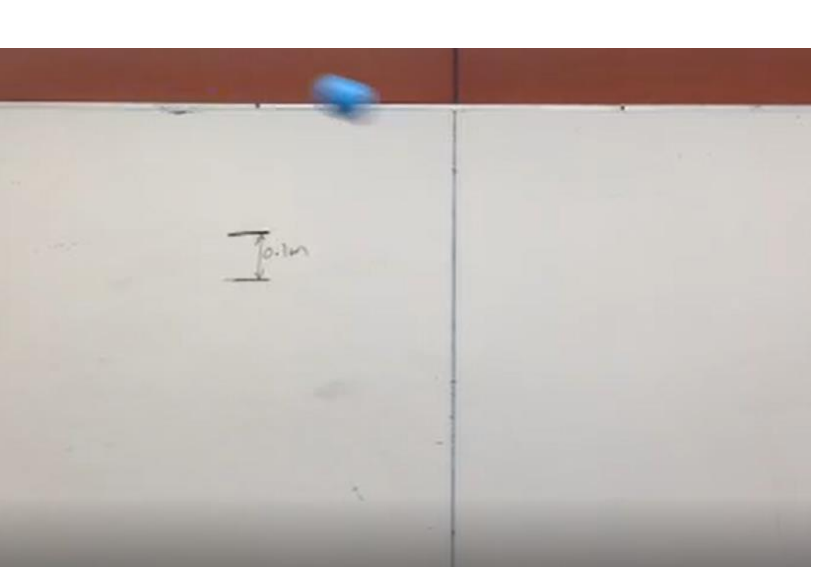

A continuación usando el saffurare tracker

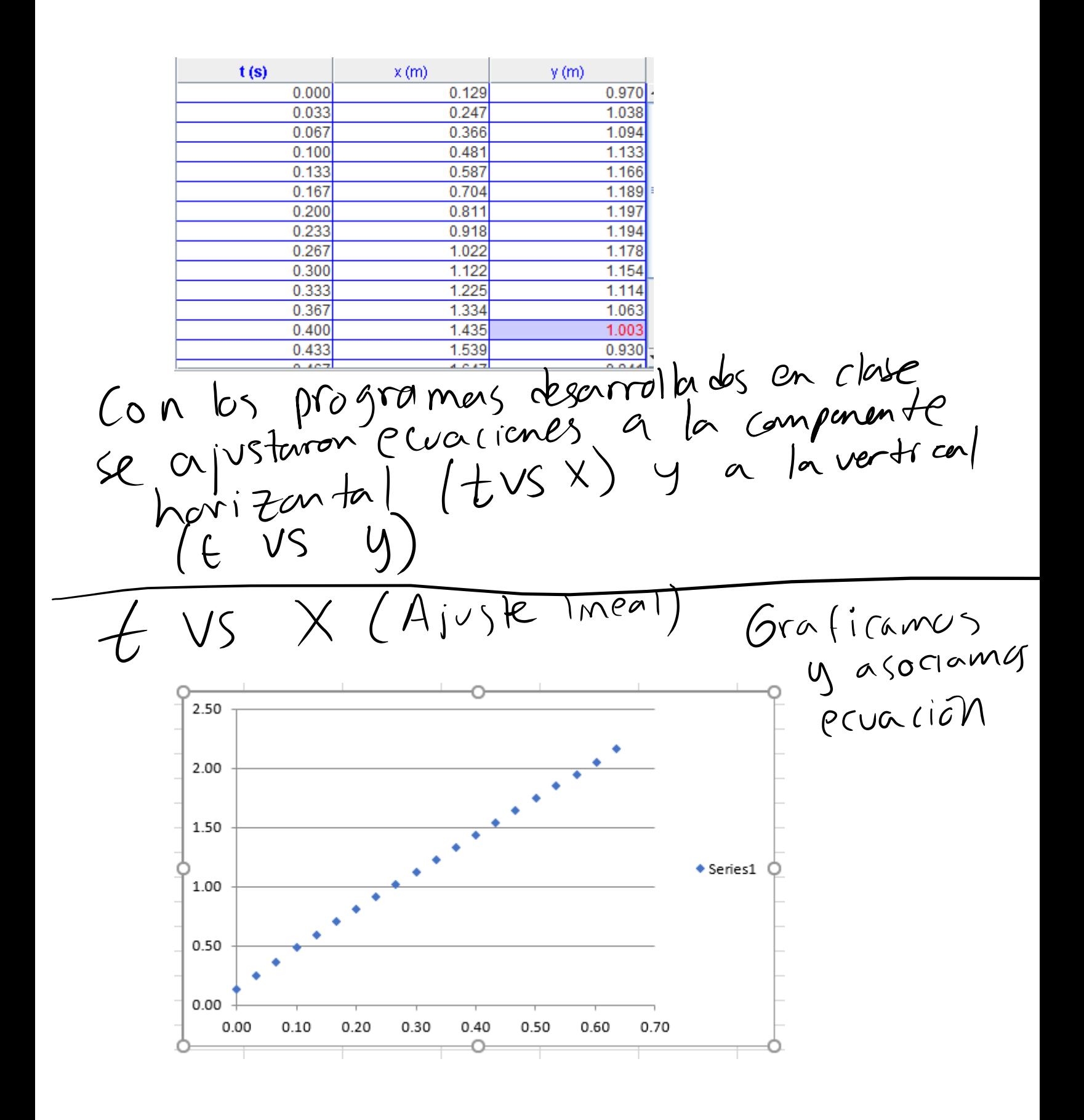

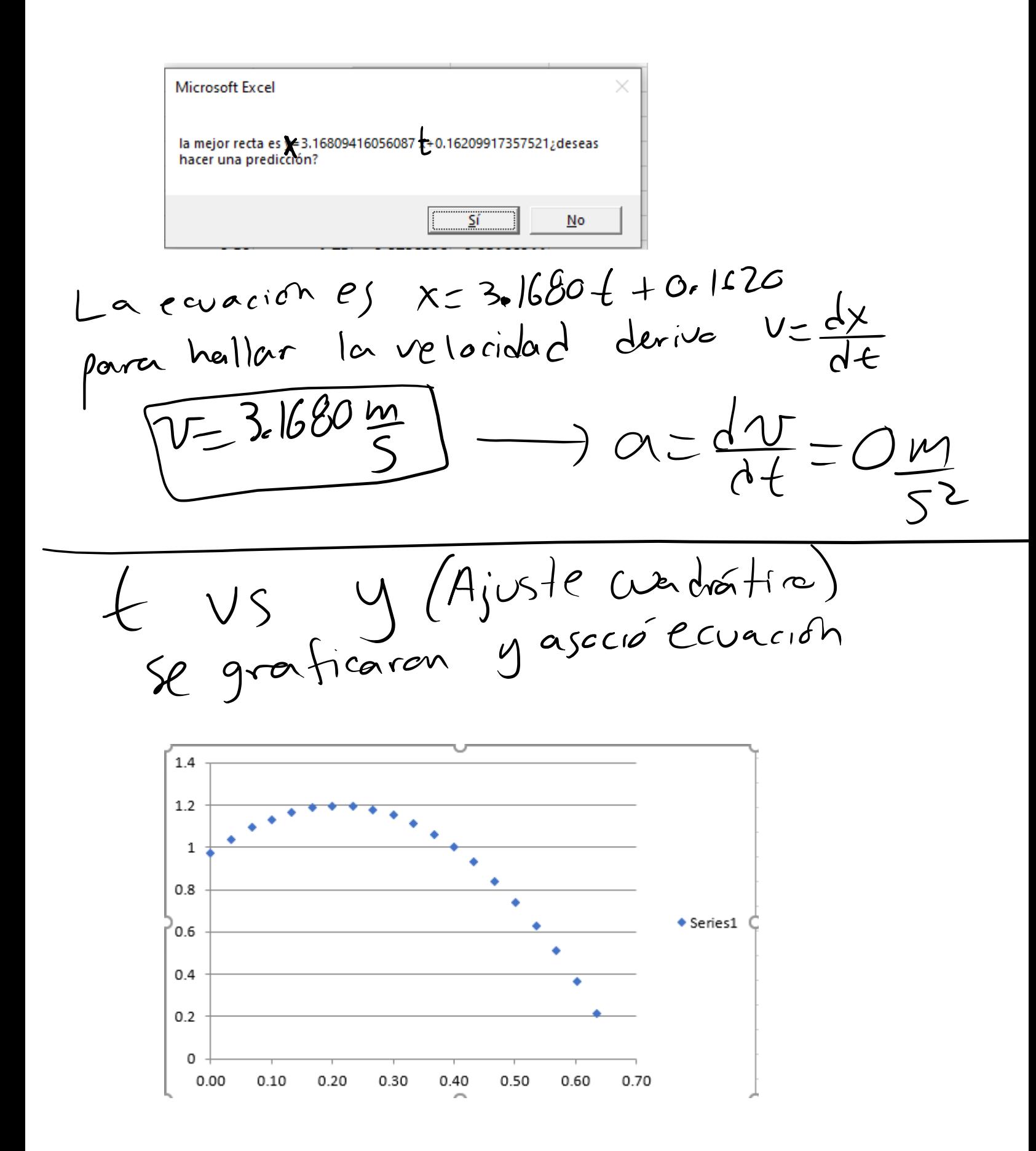

## Microsoft Excel

la mejor parábola es y=-5.35343106900624<mark>0</mark>×^2+2.22586271572721 <del>(</del> + 0.967495964863023¿deseas hacer una predicción?

 $\overline{\mathsf{S}^{\mathsf{f}}}$  |  $No$ </u> La ecuación es y = -5.3534 (42.225 + 10.9674 derive  $V = \frac{dy}{dt} = -10.7068t + 2.225$  $|A \text{ acceleration } es$   $\alpha = \frac{1v}{dt} = -10.7068m$  $Cercano \alpha$ Conclu slonese Se demostré que et 9 = 9.81m<br>Et re perrabétice es un conveteided  $9 = -9.81$ m harizontal constante y acelevación Ventirative note "cercana a -9.2) - Referencias de la

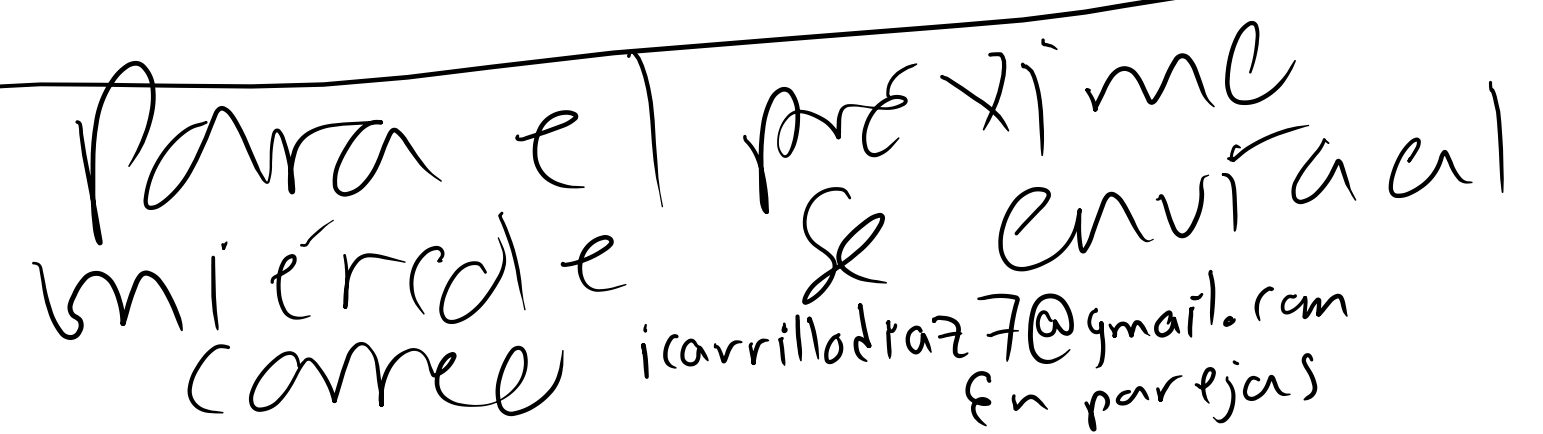

**Tutorial**

**https://drive.google.com/file/d/1UyoFaGsZ57nnUzVnyWueerRduKy779Cz/view?usp=sharing**